### <<Adobe Photoshop CS2 >

<<Adobe Photoshop CS2 >>

- 13 ISBN 9787115141422
- 10 ISBN 7115141428

出版时间:2006-1

Adobe

页数:469

PDF

http://www.tushu007.com

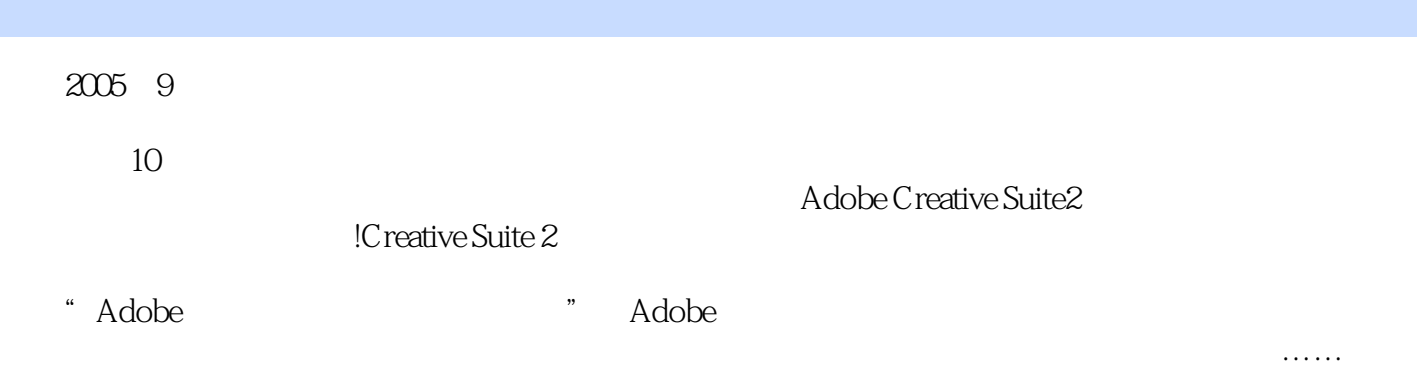

, tushu007.com

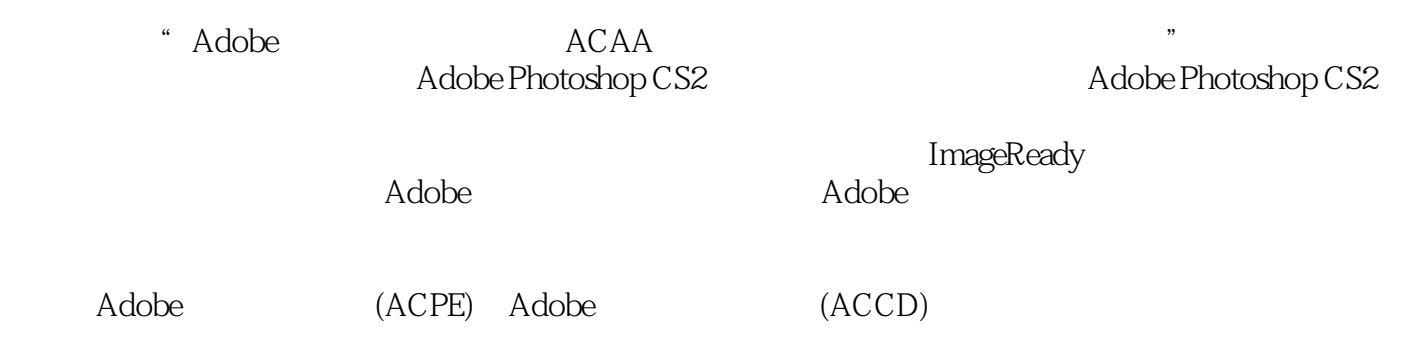

, tushu007.com

*Page 3*

1 Adobe Photoshop CS2 11.1 11.1.1 11.1.2 21.1.3 图像分辨率 31.1.4 颜色深度 31.1.5 颜色模型和模式 41.2 Photoshop的内部工作环境 91.2.1 photoshop 101.2.2 151.2.3 181.2.4  $191.25$   $221.26$   $231.27$   $251.28$   $261.29$ Adobe Help Center 271.2.10 281.2.11 291.2.12 311.3 Adobe Bridge 331.3.1 Adobe Bridge 3313.2 Bridge 341.3.3 Bridge 361.3.4 Bridge ) 381.3.5 Bridge Center 421.3.6 Adobe Stoke Photos 441.3.7 Adobe Version Cue 451.3.8 48 2 Adobe Photoshop CS2 532.1  $532.2$   $552.2.1$   $552.2.2$   $572.2.3$   $582.2.4$  $592.3$  632.3.1 632.3.2 652.3.3  $672.4$   $782.4.1$   $792.4.2$   $792.4.3$   $802.4.4$  $812.45$   $822.46$   $832.47$   $882.5$  $892.5.1$   $892.5.2$   $912.5.3$   $942.5.4$  $952.55$   $982.56$   $992.57$   $1002.58$  /  $1012.59$   $1022.5.10$  /  $1032.6$   $1052.61$ 1052.6.2 1052.7 1142.7.1 1152.7.2 1152.7.3 1162.7.4 1162.7.5 1172.7.6 1172.7.7 dentified 1182.7.8 to 1182.7.9 to 1192.7.10 and 1192.7.10 and 1192.7.10 and 1192.7.10 and 1192.7.10 and 1192.7  $1192.7.11$   $1202.7.12$   $1202.7.13$   $1212.7.14$  $1212.7.15$   $1222.7.16$   $1222.7.17$ 1232.7.18 1232.8 1242.8.1 1242.8.1 1242.8.2  $1272.9$   $1292.9.1$   $1292.9.2$   $1292.9.3$ 1302.9.4 1312.10 1342.10.1 1342.10.1 1342.10.2 1362.10.3 1402.10.4 density 1402.10.4 let the 1422.10.5 Bridge 143第3 章 Adobe Photoshop CS2创建选区 1453.1 基本概念 1453.2 创建选区的基本方法 1453.2.1 1463.2.2 1483.2.3 1513.3  $1553.31$   $1553.32$   $1563.33$   $1563.34$  $1573.35$   $1583.36$   $1593.4$   $1593.4$   $1593.4$   $1593.4$   $1593.4$   $1593.4$   $1593.4$   $1593.4$   $1593.4$   $1593.4$   $1593.4$   $1593.4$   $1593.4$   $1593.4$   $1593.4$   $1593.4$   $1593.4$   $1593.4$   $1593.4$   $1593.4$   $1593.4$   $1593.4$   $15$  $1603.42$  1613.4.3  $1643.44$  1653.4.5  $1663.46$   $1673.4.7$   $1693.4.8$ 1703.4.9 1723.4.10 1733.5 " " 174 4 Adobe Photoshop CS2 1794.1 1794.1 1794.1.1 1794.1.2 1804.1.3 1824.1.4 1824.1.4 1834.1.5 1864.1.6  $1874.1.7$   $1884.2$   $1904.2.1$ 1904.2.2 1924.2.3 1974.2.4 204 5 Adobe Photoshop CS2  $2195.1$   $2195.1.1$   $2195.1.2$  $2205.2$   $2225.2.1$   $2225.2.2$   $2245.2.3$  $2255.2.4$  2265.2.5  $2265.2.5$  2275.2.6  $2285.27$   $2285.3$   $2295.4$   $2315.5$   $2335.6$  $2355.61$   $2355.62$   $2385.7$   $2415.8$   $2435.81$ 2445.8.2 2475.8.3 2475.8.3 248 6 Adobe Photoshop CS2 2516.1 2516.1 2516.1.1 2516.1.2  $2536.1.3$   $2546.1.4$   $2576.1.5$   $2616.2$ 2646.2.1 2646.2.2 2676.2.3 2646.2.1 2696.2.4 字图层效果 271第7 章 Adobe Photoshop CS2图层样式 2737.1 关于混合选项 2737.1.1 常规混合

# <<Adobe Photoshop CS2 >

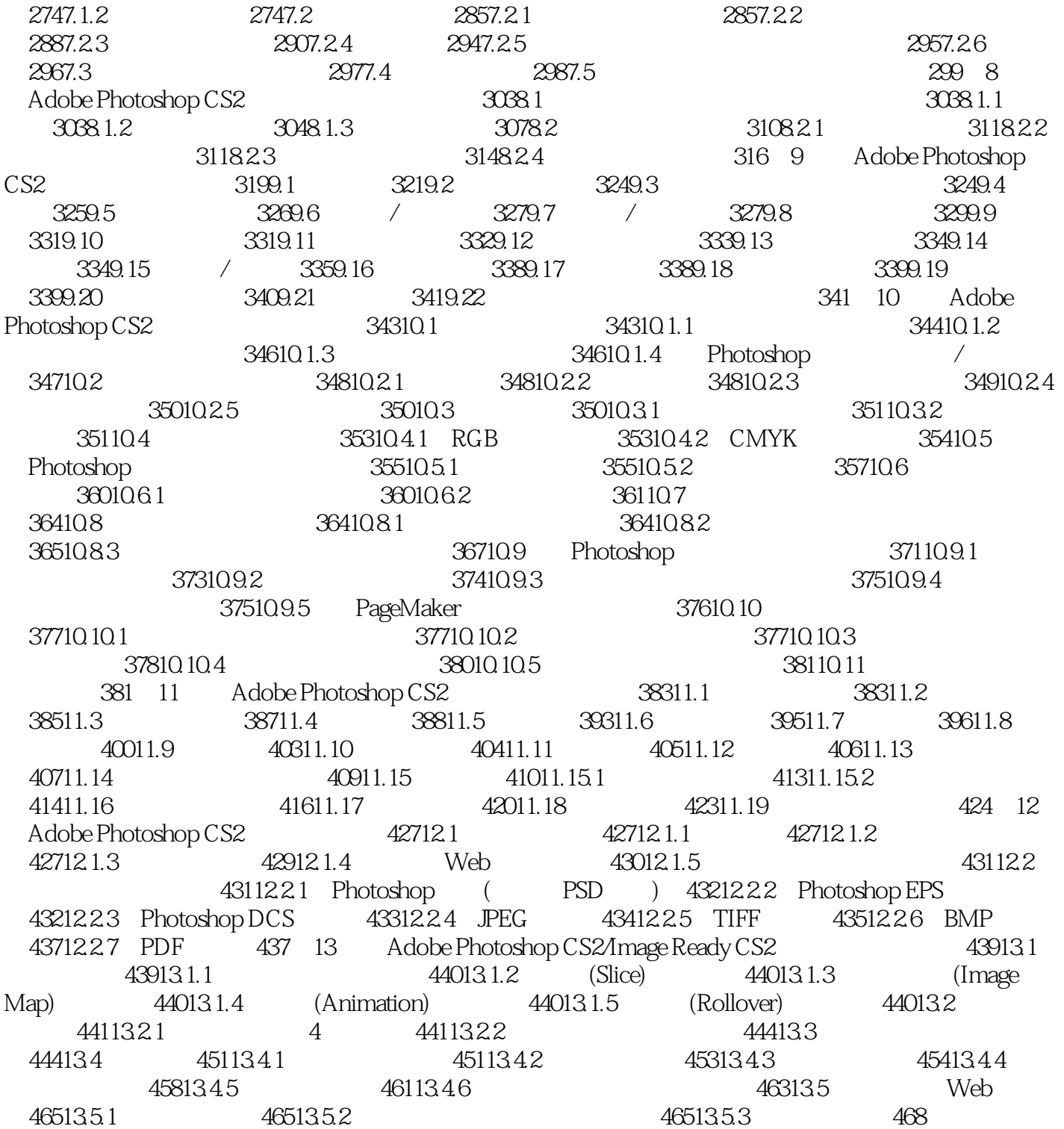

# <<Adobe Photoshop CS2 >

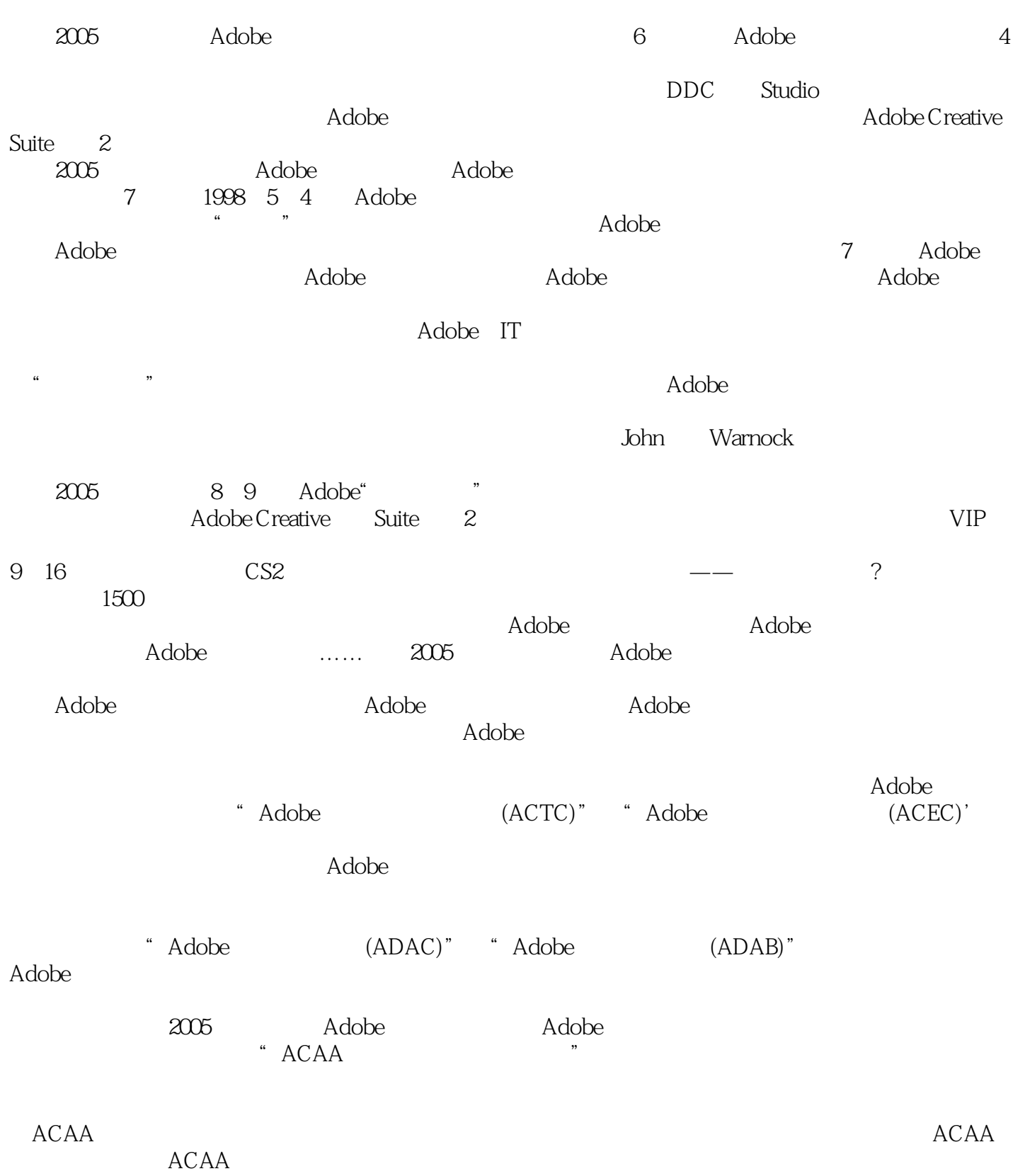

<<Adobe Photoshop CS2 >

Adobe Photoshop CS2 Adobe (ACPE) Adobe (ACCD)  $(ACCD)$ 

, tushu007.com

### <<Adobe Photoshop CS2 >

本站所提供下载的PDF图书仅提供预览和简介,请支持正版图书。

更多资源请访问:http://www.tushu007.com